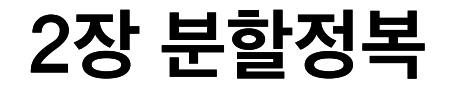

# 주요 내용

### 편

- 절 이분검색
- 절 합병정렬
- 절 분할정복 설계방법

### 편

- 절 퀵정렬(분할교환정렬)
- 절 슈트라쎈의 행렬곱셈 알고리즘
- 절 분할정복법을 사용할 수 없는 경우

# 절 이분검색

#### 분할정복은 재귀 알고리즘으로 쉽게 구현 가능

### 재귀 예제**:** 이분검색

- 문제: 항목이 **비내림차순(오름차순)으로 정렬된 리스트** S에  $x$ 가 항목으로 포함되어 있는가?
- 입력 파라미터: 리스트  $S<sup>2</sup>$  값  $x$
- 리턴값:
	- $x$ 가  $S$ 의 항목일 경우:  $x$ 의 위치 인덱스
	- 항목이 아닐 경우 -1.

#### 복습**: while** 반복문을 활용한 이분검색

```
In [1]: # 이분검색 알고리즘
        def binsearch(S, x):
            low, high = 0, len(S)-1
            location = -1# while 반복문 실행횟수 확인용
            loop count = 0while low \leq high and location == -1:
                 loop count += 1mid = (low + high)/(2)if x == S[\text{mid}]:location = midelif x < S[\text{mid}]:
                     high = mid - 1else:
                     low = mid + 1return (location, loop count)
```
3. 취합: 불필요!

- 정복: 선택된 반쪽 배열을 대상으로 1번 단계부터 다시 시작
- 그렇지 않으면 오른쪽 배열 반쪽을 선택
- $x$ 가 중앙에 위치한 항목보다 작으면 왼쪽 배열 반쪽 선택
- 분할: 배열을 중앙에 위치한 항목을 기준으로 반으로 분할
- 2. 그렇지 않으면 아래 실행
- 1.  $x$ 가 배열의 중앙에 위치하고 있는 항목과 같으면 해당 항목 인덱스 리턴.

#### 설계 전략

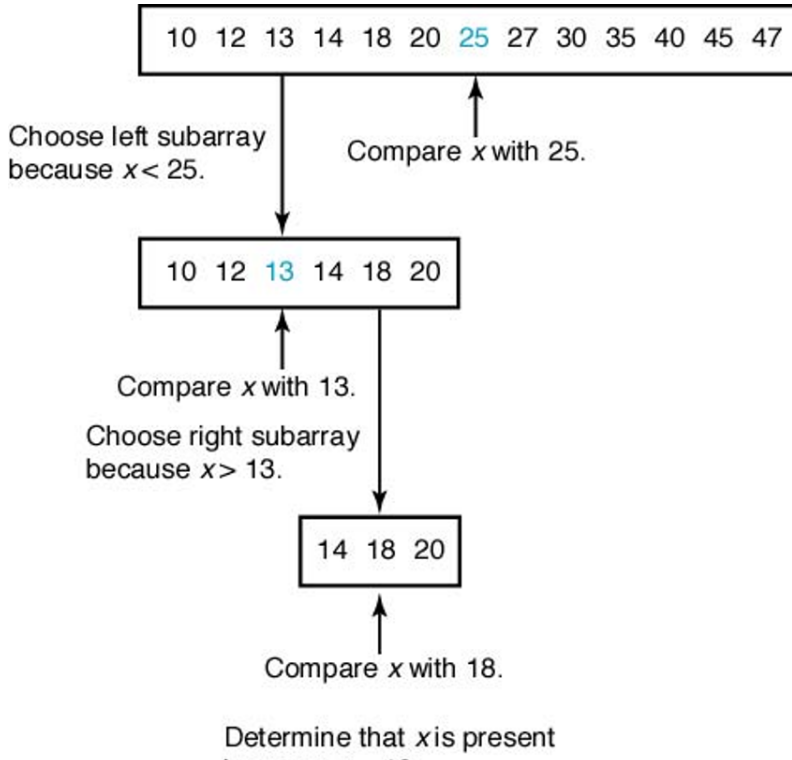

because  $x = 18$ .

- 종료조건을 만족하는 경우 답을 구하는 방법 정하기
- 더 이상 분할이 불가능한 입력사례에 대한 판단할 종료조건 정하기
- 분할한 작은 입력사례의 답으로부터 전체 입력사례에 대한 답을 구하는 방법 고안
- 분할정복으로 재귀 알고리즘을 개발할 때 아래 사항을 고려해야 함.
- "정복: 선택된 반쪽 배열을 대상으로 1번 단계부터 다시 시작" 이라는 표현이 **재귀**를 의미함.

### 재귀 이해

### 파이썬 구현**:** 이분검색 재귀

```
In [2]: # 이분검색 재귀
         def location(S,x, low, high):
             if low > high:
                 return -1
             mid = (low + high)/(2)if x == S[\text{mid}]:return mid
             elif x < S[\text{mid}]:
                 return location(S, x, low, mid-1)
             else:
                 return location(S, x, mid+1, high)
```
In  $[3]$ : sec =  $[10, 12, 13, 14, 18, 20, 25, 27, 30, 35, 40, 45, 47]$  $x = 18$ print(location(sec, x, 0, len(sec)-1))

4

#### 주의사항

- 책 설명과는 달리 location 함수의 인자로 S와 x를 추가하였음.
- 이유: location 함수를 임의의 리스트와 임의의 값에 대해 사용하기 위해서.
- 책에서 S와 x를 인자로 사용하지 않은 이유:
	- location 함수를 재귀로 호출할 때마다 S와 x의 값이 매번 새롭게 할당되어 메모리 가 많이 사용됨.
- 하지만 파이썬의 경우 기존의 리스트를 가리키는 변수를 재활용 함.

• 참조: PythonTutor: 이분검색 재귀 (http://pythontutor.com/visualize.html#code=%23%2 [1%0A%0A%20%20%20%20mid%20%3D%20%28low%20%2B%20high%29//2%0A%](http://pythontutor.com/visualize.html#code=%23%20%EC%9D%B4%EB%B6%84%EA%B2%80%EC%83%89%20%EC%9E%AC%EA%B7%80%0A%0Adef%20location%28S,x,%20low,%20high%29%3A%0A%20%20%20%20if%20low%20%3E%20high%3A%0A%20%20%20%20%20%20%20%20return%20-1%0A%0A%20%20%20%20mid%20%3D%20%28low%20%2B%20high%29//2%0A%20%20%20%20if%20x%20%3D%3D%20S%5Bmid%5D%3A%0A%20%20%20%20%20%20%20%20return%20mid%0A%20%20%20%20elif%20x%20%3C%20S%5Bmid%5D%3A%0A%20%20%20%20%20%20%20%20return%20location%28S,%20x,%20low,%20mid-1%29%0A%20%20%20%20else%3A%0A%20%20%20%20%20%20%20%20return%20location%28S,%20x,%20mid%2B1,%20high%29%0A%0Asec%20%3D%20%5B10,%2012,%2013,%2014,%2018,%2020,%2025,%2027,%2030,%2035,%2040,%2045,%2047%5D%0Ax%20%3D%2018%0A%0Aprint%28location%28sec,%20x,%200,%20len%28sec%29-1%29%29&cumulative=false&curInstr=0&heapPrimitives=nevernest&mode=display&origin=opt-frontend.js&py=3&rawInputLstJSON=%5B%5D&textReferences=false) 1%29%0A%20%20%20%20else%3A%0A%20%20%20%20%20%20%20%20return% 1%29%29&cumulative=false&curInstr=0&heapPrimitives=nevernest&mode=display&

### 최악 시간복잡도 분석**:** 이분검색 재귀

- 입력크기: 리스트 길이
- 단위연산: x와 S[mid] 비교

### $n=2^k$ 인 경우

아래 점화식 성립

$$
W(n) = W\left(\frac{n}{2}\right) + 1 \quad \text{if } n > 1
$$
  

$$
W(1) = 1
$$

위 점화식에 대한 해답:

$$
W(n) = \lg n + 1
$$

$$
W(2^{2}) = W(2) + 1 = 3
$$
  
\n
$$
W(2^{3}) = W(2^{2}) + 1 = 4
$$
  
\n...  
\n
$$
W(2^{k}) = W(2^{k-1}) + 1 = k + 1 = \lg(2^{k}) + 1
$$

$$
W(1) = 1
$$
  
\n
$$
W(2) = W(1) + 1 = 2
$$
  
\n
$$
W(2^{2}) = W(2) + 1 = 3
$$
  
\n
$$
W(2^{3}) = W(2^{2}) + 1 = 4
$$

점화식 해답 설명

#### 증명: 생략

 $W(n) = \lfloor \lg n \rfloor + 1 \in \Theta(\lg n)$ 

• 아래 최악 시간복잡도 성립

### 일반적인 경우

# 절 합병정렬

- 리턴값:  $S$ 의 모든 항목을 크기순으로 포함한 리스트
- 입력 파라미터: 리스트  $S$
- 문제: 리스트의 항목을 비내림차순(오름차순)으로 정렬하기

#### 이동

- 3. 통합: 정렬된 두 배열을 합병정렬 후 아직 정복되지 않은 배열이 남아 있는 경우 2번 정복 단계로
- 두 배열의 크기가 1이면 3번 통합 단계로 이동
- 배열의 크기가 2 이상이면 1번 분할 단계로 이동
- 2. 정복: 분할된 왼쪽/오른쪽 배열을 대상으로 다음 실행
- 1. 분할: 배열을 반으로 분할

#### 설계 전략

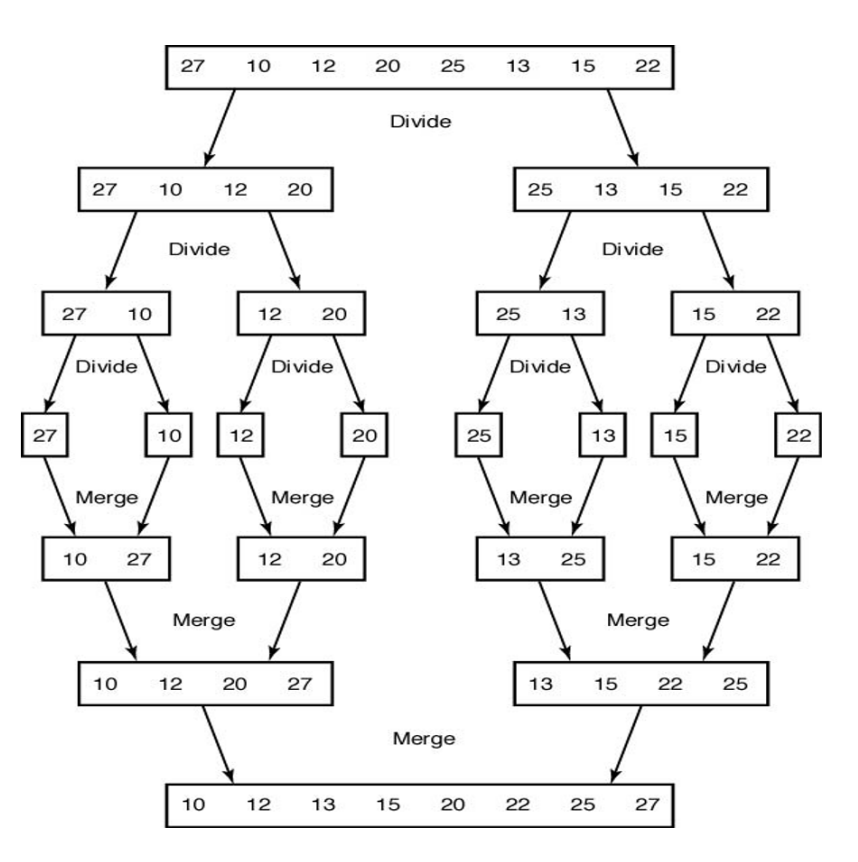

### 파이썬 구현**:** 합병정렬 재귀

#### 정렬된 두 리스트를 정렬된 리스트로 합병하기

- 입력값: 정렬된 두 리스트
- 리턴값: 두 리스트의 항목을 비내림차순으로 정렬한 리스트

#### 예제**:** 작동법 설명

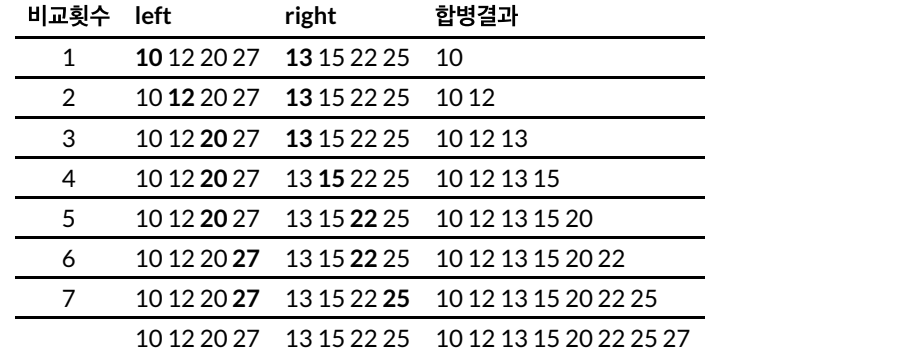

```
In [4]: # 정렬된 두 리스트를 정렬된 리스트로 합병하기
        def merge(lList, rList):
            mergedList = []while len(lList)>0 and len(rList)>0:
                if lll[0] < rlist[0]:
                    mergedList.append(lList.pop(0))
                else:
                    mergedList.append(rList.pop(0))
            mergedList.extend(lList)
            mergedList.extend(rList)
            return mergedList
```
In  $[5]:$  | a =  $[10, 12, 20, 27]$  $b = [13, 15, 22, 25]$ merge(a, b) Out[5]: [10, 12, 13, 15, 20, 22, 25, 27]

```
In [6]: # 합병정렬 재귀
        def mergesort(aList):
             if len(aList) \leq 1:
                 return aList
            mid = len(alist) // 2
             llist = mergesort(aList[:mid])rList = mergesort(AList[\text{mid:}])return merge(lList, rList)
In [7]: aList = [27, 10, 12, 20, 25, 13, 15, 22]
```

```
mergesort(aList)
```
Out[7]: [10, 12, 13, 15, 20, 22, 25, 27]

• 참조: PythonTutor: 합병정렬 재귀 [\(http://pythontutor.com/visualize.html#code=%23%20%EC%A0%95%EB%A0%AC%E](http://pythontutor.com/visualize.html#code=%23%20%EC%A0%95%EB%A0%AC%EB%90%9C%20%EB%91%90%20%EB%A6%AC%EC%8A%A4%ED%8A%B8%EB%A5%BC%20%EC%A0%95%EB%A0%AC%EB%90%9C%20%EB%A6%AC%EC%8A%A4%ED%8A%B8%EB%A1%9C%20%ED%95%A9%EB%B3%91%ED%95%98%EA%B8%B0%0A%0Adef%20merge%28lList,%20rList%29%3A%0A%20%20%20%20mergedList%20%3D%5B%5D%20%0A%20%20%0A%20%20%20%20while%20len%28lList%29%3E0%20and%20len%28rList%29%3E0%3A%20%0A%20%20%20%20%20%20%20%20if%20lList%5B0%5D%20%3C%20rList%5B0%5D%3A%20%0A%20%20%20%20%20%20%20%20%20%20%20%20mergedList.append%28lList.pop%280%29%29%0A%20%20%20%20%20%20%20%20else%3A%20%0A%20%20%20%20%20%20%20%20%20%20%20%20mergedList.append%28rList.pop%280%29%29%20%0A%0A%20%20%20%20mergedList.extend%28lList%29%20%0A%20%20%20%20mergedList.extend%28rList%29%20%0A%20%20%20%20%20%20%20%20%20%20%20%20%20%20%20%20%20%20%0A%20%20%20%20return%20mergedList%20%0A%0A%23%20%ED%95%A9%EB%B3%91%EC%A0%95%EB%A0%AC%20%EC%9E%AC%EA%B7%80%0A%0Adef%20mergesort%28aList%29%3A%0A%20%20%20%20if%20len%28aList%29%20%3C%3D%201%3A%0A%20%20%20%20%20%20%20%20return%20aList%0A%0A%20%20%20%20mid%20%3D%20len%28aList%29%20//%202%0A%0A%20%20%20%20lList%20%3D%20mergesort%28aList%5B%3Amid%5D%29%0A%20%20%20%20rList%20%3D%20mergesort%28aList%5Bmid%3A%5D%29%0A%0A%20%20%20%20return%20merge%28lList,%20rList%29%0A%0A%0AaList%20%3D%20%5B27,%2010,%2012,%2020,%2025,%2013,%2015,%2022%5D%0A%0Aprint%28mergesort%28aList%29%29&cumulative=false&curInstr=0&heapPrimitives=nevernest&mode=display&origin=opt-frontend.js&py=3&rawInputLstJSON=%5B%5D&textReferences=false) frontend.js&py=3&rawInputLstJSON=%5B%5D&textReferences=false)

## 최악 시간복잡도 분석**:** 합병**(merge)** 알고리즘

입력크기: 리스트 길이 단위연산: 비교연산

#### 최악의 경우 예제**:**

- 오른쪽 리스트의 마지막 원소를 제외한 나머지를 먼저 옮긴다.
- 왼쪽 리스트의 모든 원소를 옮긴다.
- 오른쪽 마지막 원소를 옮긴다.

```
In [8]: def merge_count(lList, rList):
            mergedList = []count = 0while len(lList)>0 and len(rList)>0:
                count += 1if lllb[0] < rList[0]:mergedList.append(lList.pop(0))
                else:
                    mergedList.append(rList.pop(0))
            mergedList.extend(lList)
            mergedList.extend(rList)
            print(f"count: {count}")
            return mergedList
```
In  $[9]: | a1 = [18, 20, 23, 26]$  $b1 = [13, 15, 17, 27]$ merge\_count(a1, b1)

count: 7

Out[9]: [13, 15, 17, 18, 20, 23, 26, 27]

왼쪽 리스트 모든 항목이 오른쪽 리스트의 항목보다 작은 경우

최선의 경우 예제**:**

In  $[10]:$  a =  $[10, 12, 16, 18]$  $b = [19, 20, 22, 27]$ merge\_count(a, b)

#### count: 4

Out[10]: [10, 12, 16, 18, 19, 20, 22, 27]

## 최악 시간복잡도 분석**:** 합병정렬**(mergesort)** 알고리즘

- 입력크기: 리스트 길이
- 단위연산: merge 함수에서 발생하는 비교연산

$$
n=2^k
$$
인 경우

\n- 0-H ZāH Y S<sub>1</sub>: 
$$
n > 1
$$
 2H Z<sub>1</sub>:  $n > 1$  2H Z<sub>1</sub>:  $W(n) = W\left(\frac{n}{2}\right) + W\left(\frac{n}{2}\right) + (n-1)$ \n $= 2 W\left(\frac{n}{2}\right) + (n-1)$

$$
\bullet \ \ \overline{\text{sum }}\ \Delta \text{Z}:
$$

 $W(1) = 0$ 

위 점화식에 대한 해답:

$$
W(n) = n \lg n - (n - 1) \in \Theta(n \lg n)
$$

증명: 생략

### 일반적인 경우

아래 점화식 성립:

$$
W(n) = W\left(\left\lfloor \frac{n}{2} \right\rfloor\right) + W\left(\left\lceil \frac{n}{2} \right\rceil\right) + (n-1)
$$

따라서 다음 최악 시간복잡도 성립

 $W(n) \in \Theta(n \lg n)$ 

증명: 생략

## 제자리 합병정렬

- 앞서 살펴본 mergesort ( ) 함수는 호출될 때마다 매번 aList 인자에 대한 메모리를 새롭게 사용.
- 이유: 파이썬 리스트의 슬라이싱을 사용하기 때문

 $llist = mergesort(aList[:mid])$ rList =  $mergesort(alist[\text{mid:}]$ 

- 재귀 함수를 호출할 때 추가 메모리를 사용하지 않는 방법
	- low와 high를 추가 인자로 사용하여 주어진 리스트에서 살펴볼 구간을 가리키도록 함.
- 이런 합병정렬 알고리즘을 **제자리** 합병정렬이라 부름.

```
In [11]: # 제자리 합병정렬 재귀
         def mergesort2(aList, low, high):
             if (low < high):mid = (low + high) // 2
                 llist = mergesort2(alist, low, mid)rList = mergesort2(aList, mid+1, high)
                 return merge(lList, rList)
             return aList[low:low+1]
```
In  $[12]:$  aList =  $[27, 10, 12, 20, 25, 13, 15, 22]$ print(mergesort2(aList, 0, 7))

[10, 12, 13, 15, 20, 22, 25, 27]

• 참조: PythonTutor: 제자리 합병정렬 재귀 [\(http://pythontutor.com/visualize.html#code=%23%20%EC%A0%95%EB%A0%AC%E](http://pythontutor.com/visualize.html#code=%23%20%EC%A0%95%EB%A0%AC%EB%90%9C%20%EB%91%90%20%EB%A6%AC%EC%8A%A4%ED%8A%B8%EB%A5%BC%20%EC%A0%95%EB%A0%AC%EB%90%9C%20%EB%A6%AC%EC%8A%A4%ED%8A%B8%EB%A1%9C%20%ED%95%A9%EB%B3%91%ED%95%98%EA%B8%B0%0A%0Adef%20merge%28lList,%20rList%29%3A%0A%20%20%20%20mergedList%20%3D%5B%5D%20%0A%20%20%0A%20%20%20%20while%20len%28lList%29%3E0%20and%20len%28rList%29%3E0%3A%20%0A%20%20%20%20%20%20%20%20if%20lList%5B0%5D%20%3C%20rList%5B0%5D%3A%20%0A%20%20%20%20%20%20%20%20%20%20%20%20mergedList.append%28lList.pop%280%29%29%0A%20%20%20%20%20%20%20%20else%3A%20%0A%20%20%20%20%20%20%20%20%20%20%20%20mergedList.append%28rList.pop%280%29%29%20%0A%0A%20%20%20%20mergedList.extend%28lList%29%20%0A%20%20%20%20mergedList.extend%28rList%29%20%0A%20%20%20%20%20%20%20%20%20%20%20%20%20%20%20%20%20%20%0A%20%20%20%20return%20mergedList%20%0A%0A%23%20%EC%A0%9C%EC%9E%90%EB%A6%AC%20%ED%95%A9%EB%B3%91%EC%A0%95%EB%A0%AC%20%EC%9E%AC%EA%B7%80%0A%0Adef%20mergesort2%28aList,%20low,%20high%29%3A%0A%20%20%20%20%0A%20%20%20%20if%20%28low%20%3C%20high%29%3A%0A%0A%20%20%20%20%20%20%20%20mid%20%3D%20%28low%20%2B%20high%29%20//%202%0A%0A%20%20%20%20%20%20%20%20lList%20%3D%20mergesort2%28aList,%20low,%20mid%29%0A%20%20%20%20%20%20%20%20rList%20%3D%20mergesort2%28aList,%20mid%2B1,%20high%29%0A%0A%20%20%20%20%20%20%20%20return%20merge%28lList,%20rList%29%0A%20%20%20%20return%20aList%5Blow%3Alow%2B1%5D%0A%20%20%20%20%0A%0AaList%20%3D%20%5B27,%2010,%2012,%2020,%2025,%2013,%2015,%2022%5D%0A%0Aprint%28mergesort2%28aList,%200,%207%29%29&cumulative=false&curInstr=0&heapPrimitives=nevernest&mode=display&origin=opt-frontend.js&py=3&rawInputLstJSON=%5B%5D&textReferences=false) frontend.js&py=3&rawInputLstJSON=%5B%5D&textReferences=false)

### **mergesort** 와 **mergesort2** 공간복잡도

두 알고리즘의 시간 복잡도는 동일하지만 공간복잡도는 크게 차이남.

#### **mergesort**의 추가 메모리 공간복잡도

- merge를 재귀호출할 때마다 입력 리스트만큼 메모리 추가 사용
- 따라서 merge의 최악 시간복잡도만큼 추가 메모리 사용
- 즉, mergesort 알고리즘의 추가 메모리 일정 공간복잡도는  $\Theta(n \lg n)$

### **mergesort2**의 추가 메모리 공간 복잡도

- 재귀 호출할 때 추가 메모리를 사용하지 않음.
- $\bullet$  즉, 추가 메모리에 대한 일정 공간복잡도는 상수. 즉,  $\Theta(1)$ .

#### **mergesort** 와 **mergesort2**의 실행시간 비교

- 실행시간 거의 차이 없음. 즉, 공간복잡도의 차이가 실행시간에 크게 영향 미치지는 않음.
- merge 함수를 실행할 때 드는 비용이 절대적이기 때문.

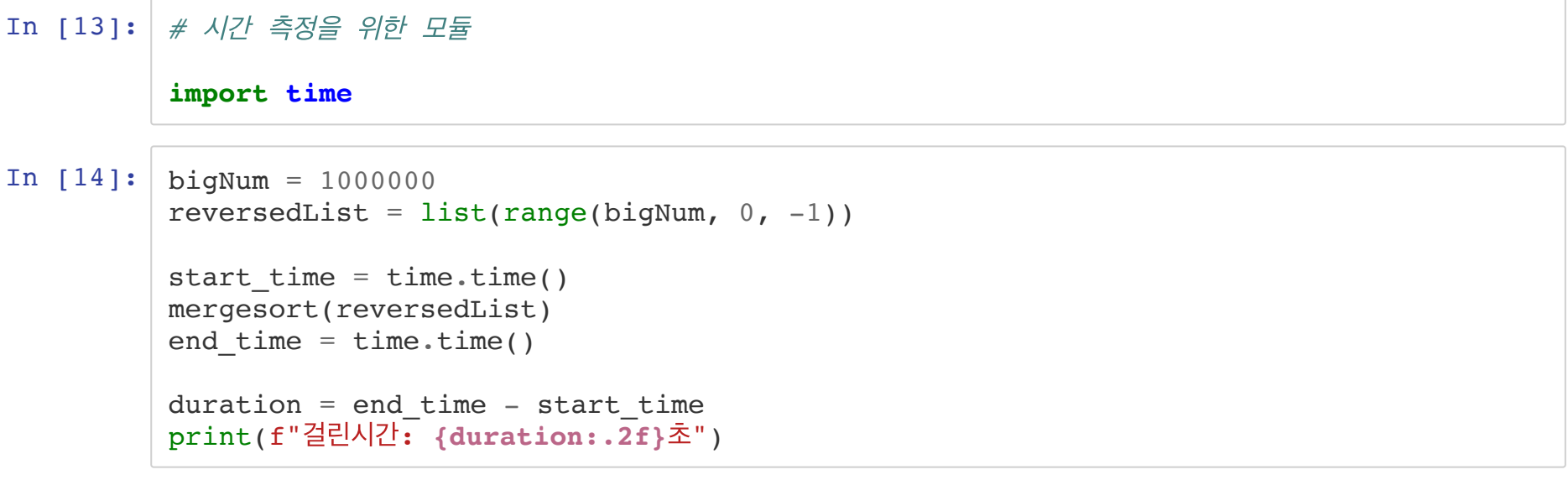

걸린시간: 95.59초

```
In [15]: bigNum = 1000000
         reversedList = list(range(bigNum, 0, -1))start time = time.time()
         mergesort2(reversedList, 0, bigNum)
         end_time = time.time()duration = end_time - start_time
          print(f"걸린시간: {duration:.2f}초")
```
걸린시간: 96.02초

## **3**절 분할정복 전략

- 분할(Divide)
	- 입력사례를 여러 개의 보다 작은 입력 사례로 분할한다.
- 정복(Conquer: 해결)
	- 각각의 보다 작은 입력사례에 대한 문제를 해결한다.
	- 입력사례가 충분히 작지 않으면 분할 과정으로 돌아간다.
- (필요한 경우) 취합
	- 보다 작은 입력사례에 대한 해답을 취합하여 원래 문제에 대한 해답을 구한다.